$\equiv$ 

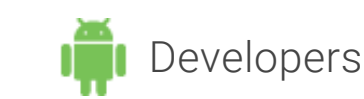

 $\blacktriangleright$  Show navigation

# [Connecting](http://developer.android.com/training/building-content-sharing.html) to the Network

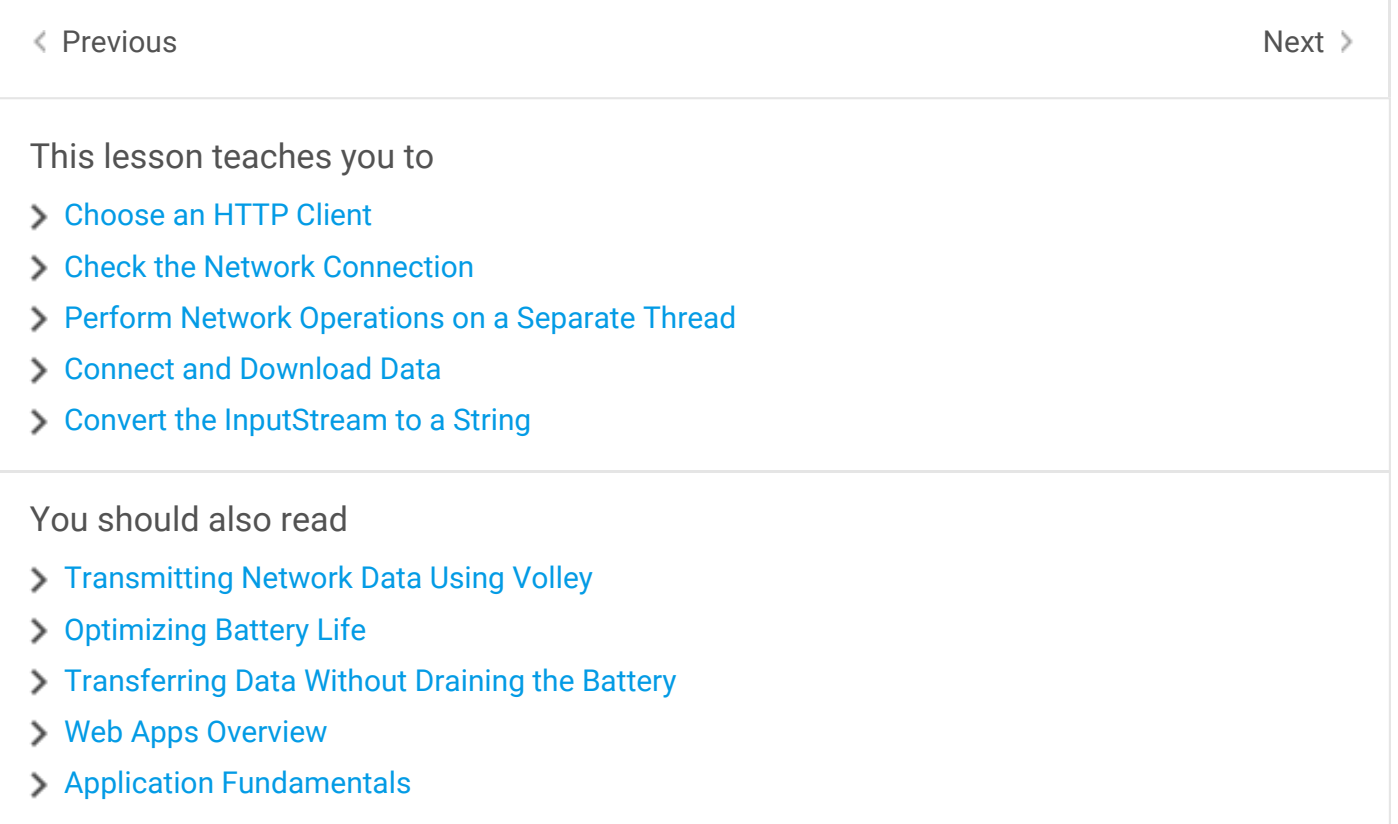

This [lesson](http://developer.android.com/training/efficient-downloads/index.html) shows you how to implement a simple application that connects to the network. It explains some of the best [practices](https://www.google.com/policies/privacy/) you should follow in creating even the simplest [network-connected](http://developer.android.com/training/cloudsync/index.html) app.

Note that to perform the [network](http://developer.android.com/training/cloudsave/conflict-res.html) operations described in this lesson, your application manifest must include the following permissions:

```
<uses‐permission android:name="android.permission.INTERNET" />
<uses‐permission android:name="android.permission.ACCESS_NETWORK_STATE" />
```
### <span id="page-0-0"></span>[Choose](http://developer.android.com/training/building-location.html) an HTTP Client

## <span id="page-1-2"></span>[Check](http://developer.android.com/training/building-userinfo.html) the Network Connection

#### <span id="page-1-1"></span>[Perform](http://developer.android.com/training/building-wearables.html) [Network](http://developer.android.com/reference/android/net/ConnectivityManager.html#getActiveNetworkInfo()) Oper[ations](http://developer.android.com/reference/android/net/NetworkInfo.html#isConnected()) on a Separate [Thread](http://developer.android.com/training/tv/index.html)

### <span id="page-1-0"></span>[Connect](http://developer.android.com/training/auto/index.html) and Download Data

#### <span id="page-1-3"></span>[Convert](http://developer.android.com/training/best-ux.html) the InputStream to a Strin[g](http://developer.android.com/reference/java/io/InputStream.html)

#### Next: [Managing](http://developer.android.com/training/basics/network-ops/managing.html) Network Us[age](http://developer.android.com/reference/android/os/AsyncTask.html#doInBackground(Params...))

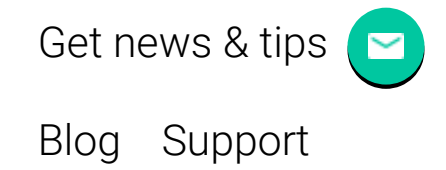

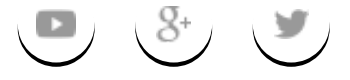

Except as noted, this content is licensed under Creative Commons [Attribution](http://creativecommons.org/licenses/by/2.5/) 2.5. For details and restrictions, see the Content [License](http://developer.android.com/license.html)[.](http://developer.android.com/training/testing.html)

About [Android](http://developer.android.com/about/index.html) | [Auto](http://developer.android.com/auto/index.html) | [TV](http://developer.android.com/tv/index.html) | [Wear](http://developer.android.com/wear/index.html) | [Legal](http://developer.android.com/legal.html)

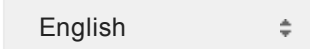